# börnerIT.Service & Support

Zusatzlösungen zur myfactory. Business World

**ERP** B<sub>2B</sub>

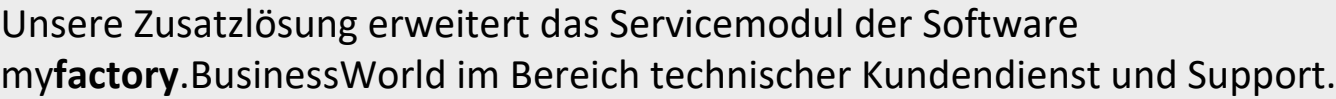

#### **Fallbearbeitung im neuen InfoView "Servicefälle (erweitert)"**

*Bietet Möglichkeiten zur Umsetzung eines Servicetickers und Abbildung von Reparaturaufträgen. Der Zugriff auf alle hier beschriebenen Funktionen erfolgt direkt über den InfoView:*

- ✓ Übersichtliche Anzeige von Servicefällen inkl. sämtlicher relevanter Informationen
- Bequeme und schnelle Anlage und Bearbeitung von Servicefällen
- ✓ Schnellzugriff auf häufig benötigte Funktionen:
	- o Fälle sich selbst oder anderen Benutzern zuordnen (inkl. Abteilungswahl)
	- o Zugriff auf letzten E-Mail-Ein- und -Ausgang / Erzeugen einer neuen E-Mail
	- o Zeiterfassung starten und stoppen
	- o Fälle ein- und ausblenden (inkl. passender Ansichten)
	- o Fälle nicht nur löschen, sondern auch mit anderen Fällen zusammenführen
- ✓ Erweiterte Filter- und Sortiermöglichkeiten:
	- o Anzeige nach Änderungsdatum oder Erfassungsreihenfolge
	- o Anzeige von aktiven, ausgeblendeten oder allen Fällen
	- o Filterung über Abteilung, Benutzer, Kategorien, …
	- o Ansichten für "Meine Fälle", "Alle offenen Fälle", "Meine beobachteten Fälle", …
- ✓ Hervorheben von neuen Fällen (in bestimmtem Fallstatus)
- ✓ Hervorheben von eigenen Fällen mit Änderungen durch Dritte
- ✓ Farbcode pro Fallstatus, um kritische Fälle leichter zu erkennen
- ✓ "Interne Fälle" mit passender Hervorhebung, um zu frühe Kommunikation mit dem Kunden zu verhindern
- ✓ Jedem Benutzer stehen 8 unabhängig konfigurierbare InfoViews zur Verfügung

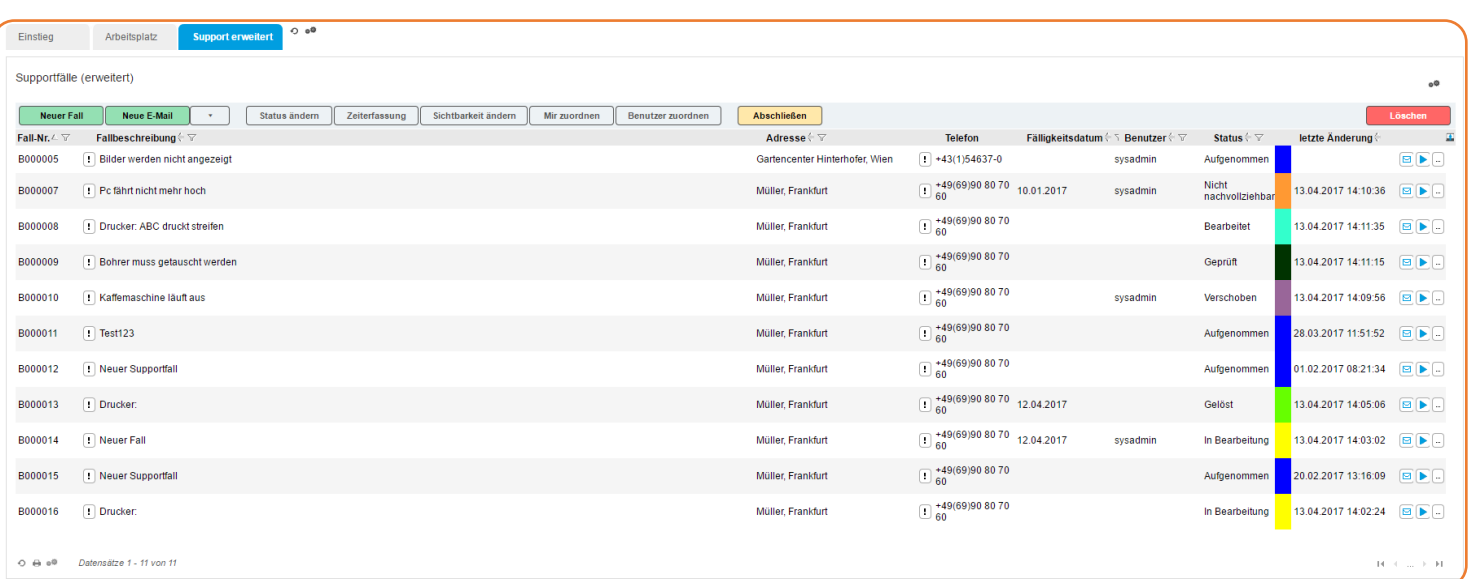

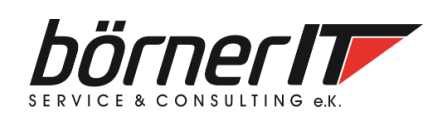

Börner IT Service & Consulting e.K. • Weinbergstr. 7 • 9817 Eisenach Tel.: 03691/8586-0 • Fax: 03691/8586-11 www.boerner-it.de • [myfactory@boerner-it.de](mailto:myfactory@boerner-it.de)

## börnerIT.Service & Support

### Zusatzlösungen zur myfactory. Business World

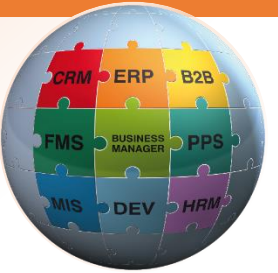

#### **Abbildung von Reparaturprozessen im Servicefall**

- ✓ Einstufung des Servicefalls nach Bearbeitungsart, z.B. Garantie, Kostenpflichtig, Eigenreparatur, Kundendienst, Ersatzteiltausch, etc.
- ✓ Erstellung wichtiger Belege für Annahme, Rücklieferung, Tausch und Verschrottung auch mit Wiedervorlage
- ✓ Konfiguration separater Läger, z.B. Annahmelager
- ✓ Erstellung von Kostenvoranschlägen und Kundendienstbelegen
- ✓ Erstellung beliebiger Ein- und Verkaufsbelege mit Verbindung zum Servicefall
- ✓ Verbindung von Servicefällen mit Geräten (siehe börnerIT.Geräteverwaltung) und Darstellung des Geräts in jedem Ein- und Verkaufsbeleg (Langtext konfigurierbar)
- ✓ Erfassung, Disponierung und Verbuchung aller Materialien zu einem Servicefall (z.B. Ersatzteile, Hilfsmittel, etc.) und Abbuchung vom jeweiligen Lager
- ✓ Erfassung von Mitarbeiterzeiten (Start/Stopp oder manuelle Eingabe)
- ✓ Abrechnung kostenpflichtiger Servicefälle inklusive Material, benötigter Arbeitszeit sowie optionaler Zusatzpositionen

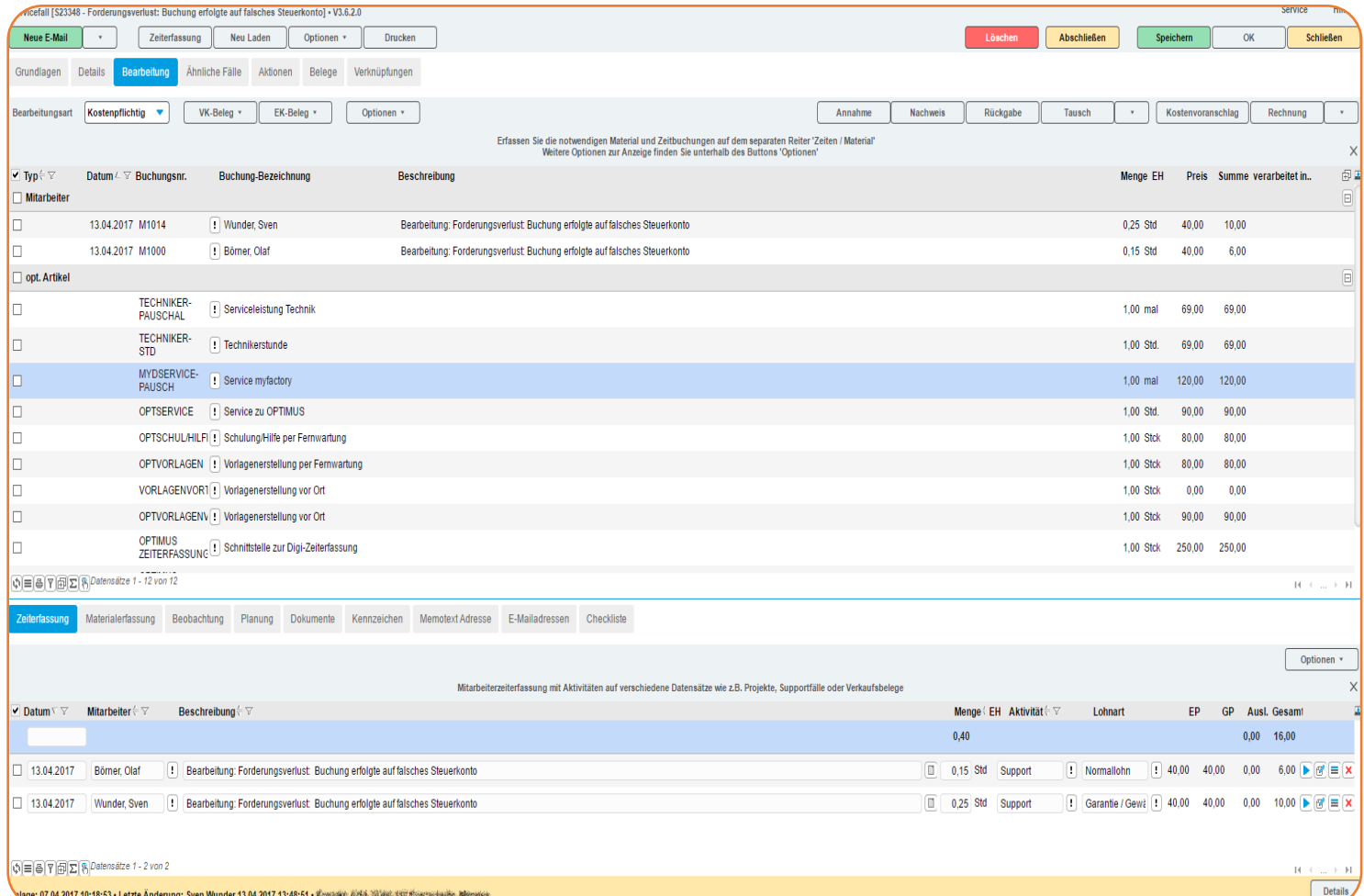

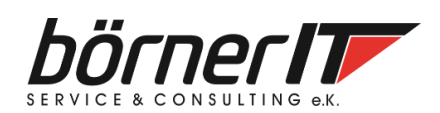

Börner IT Service & Consulting e.K. • Weinbergstr. 7 • 9817 Eisenach Tel.: 03691/8586-0 • Fax: 03691/8586-11 www.boerner-it.de • [myfactory@boerner-it.de](mailto:myfactory@boerner-it.de)

Seite 2 Stand: 18. April 2017